## 使用 **Gmail** 文件建立網路問卷及報名表

使用 Gmail 產生表單的前提是你必須先有一個 gmail 的帳號,如果你 沒有,請即申請, http://gmail.com

建立文件→表單

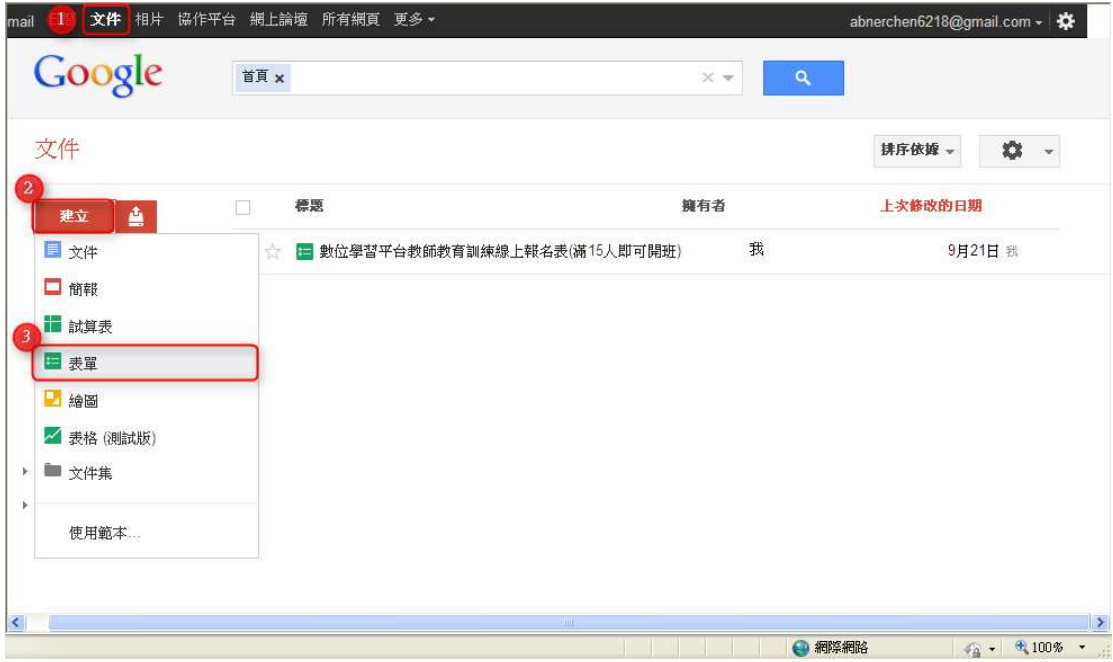

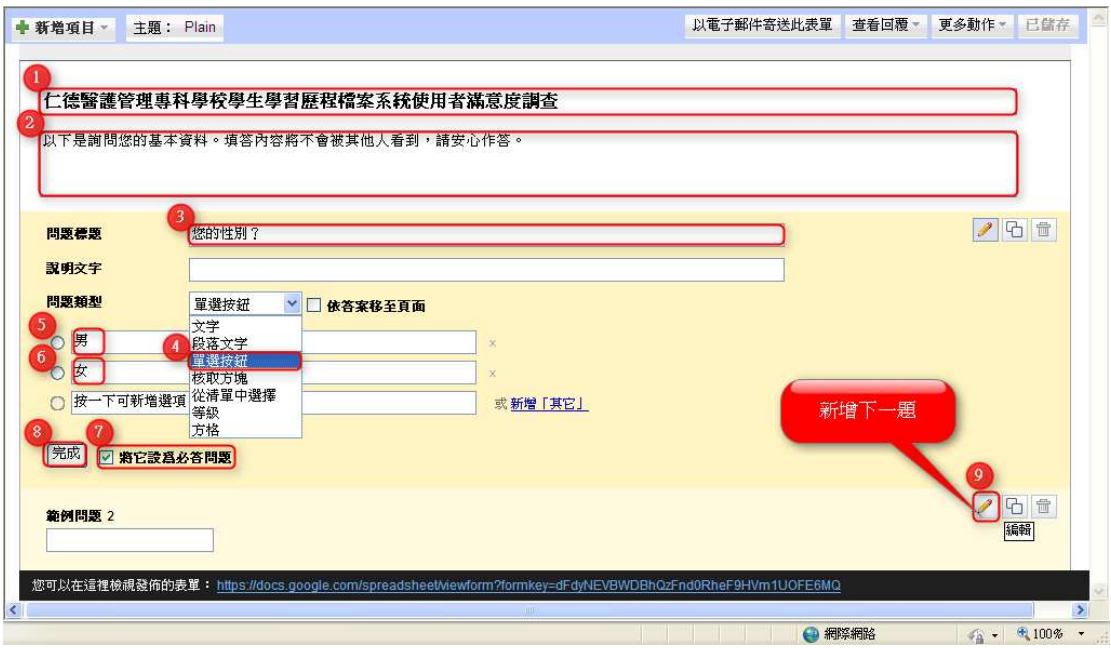

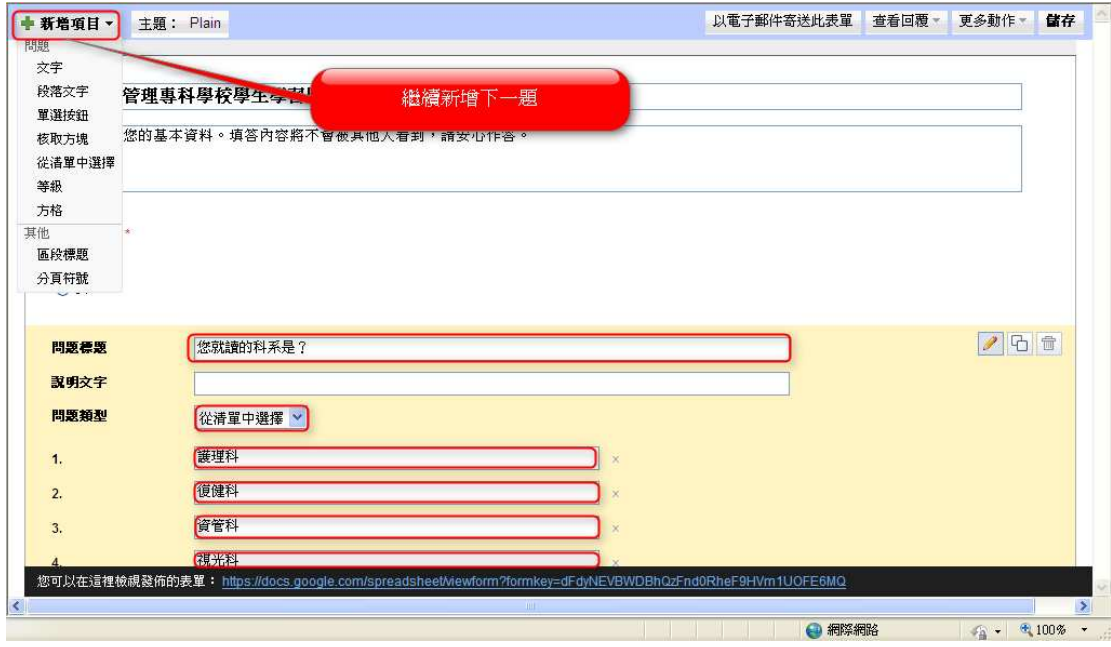

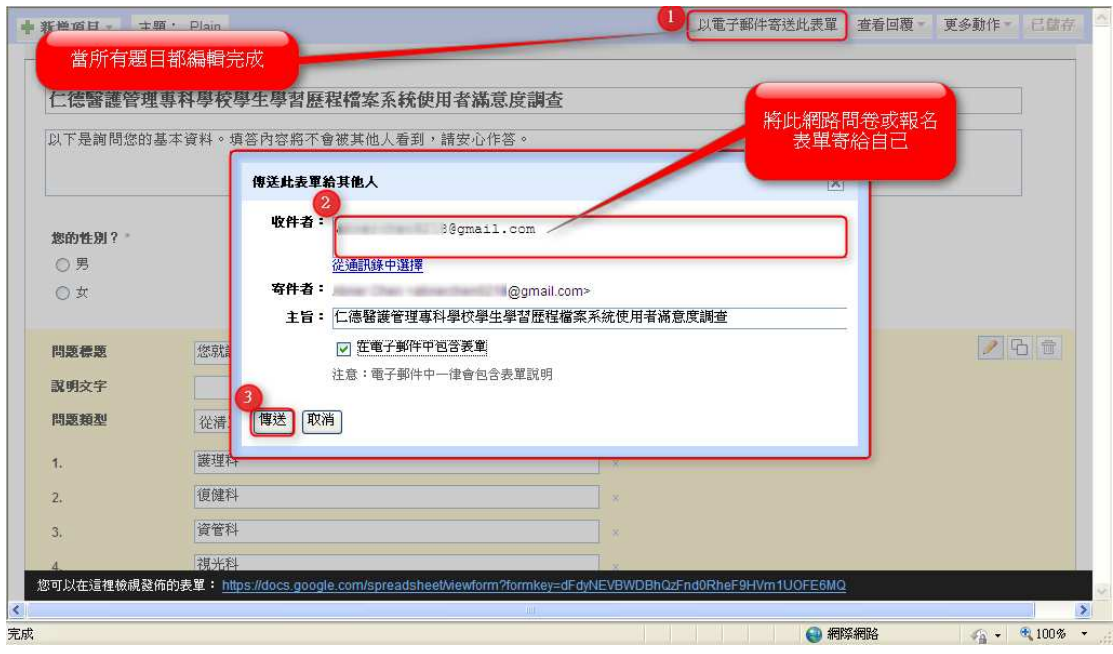

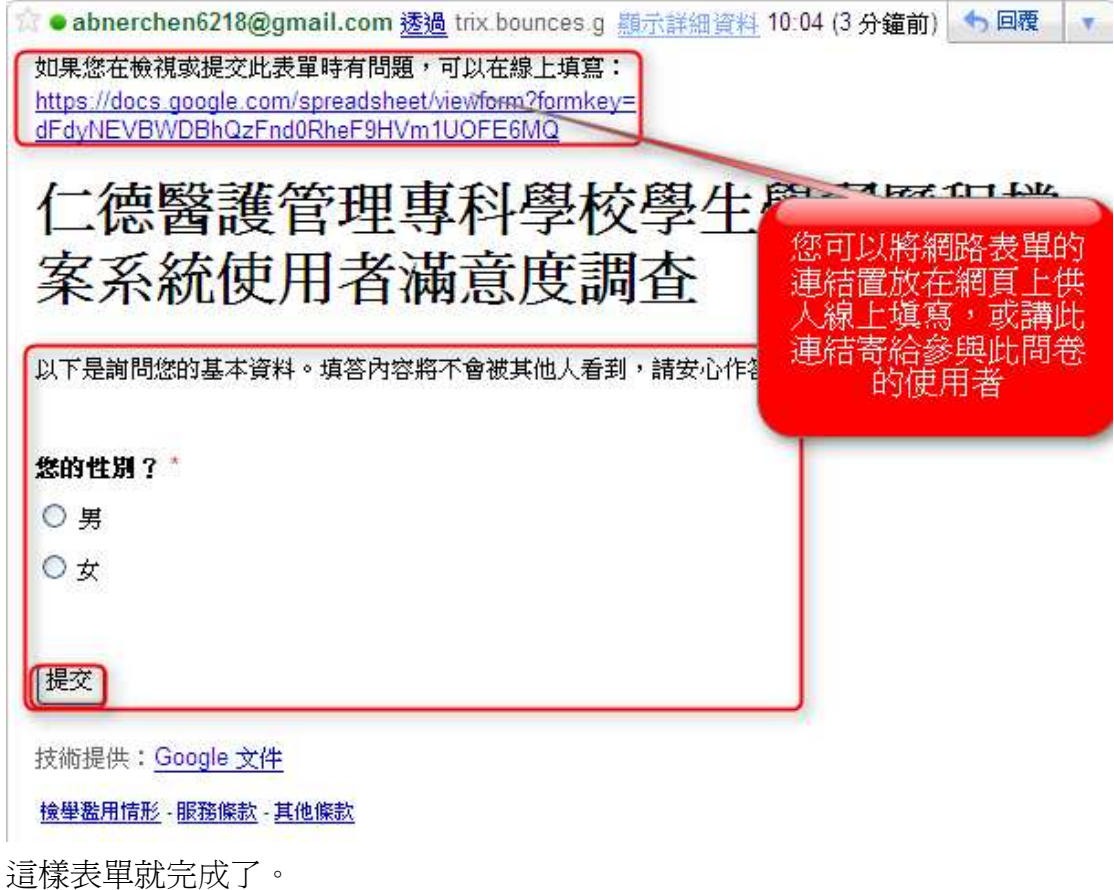

## 查看已經完成填寫的表單資料

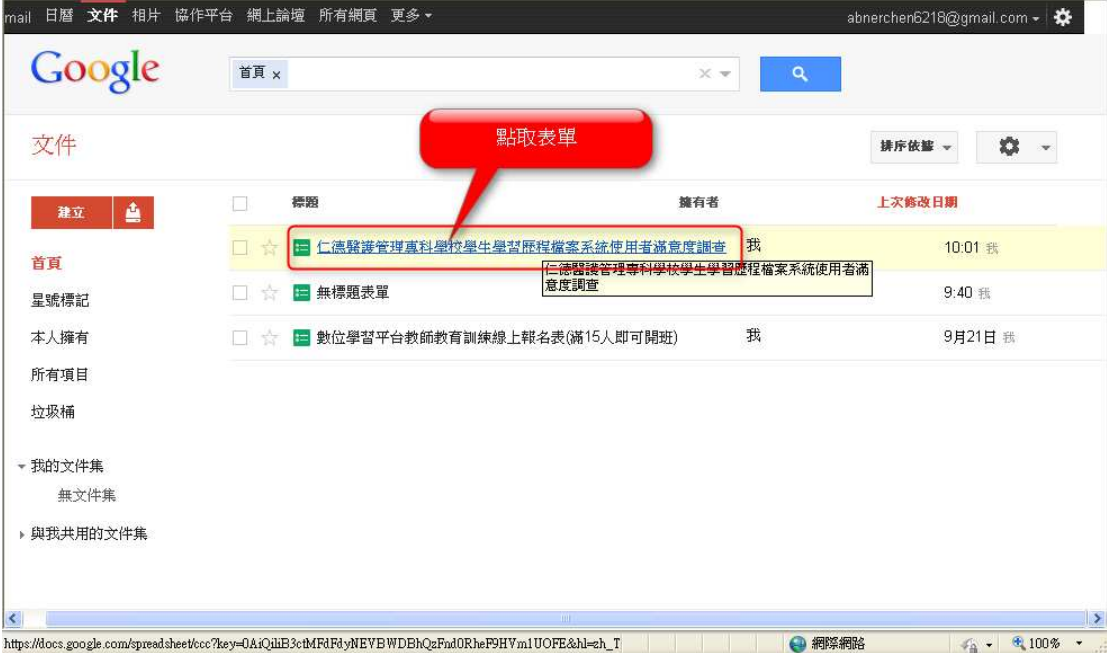

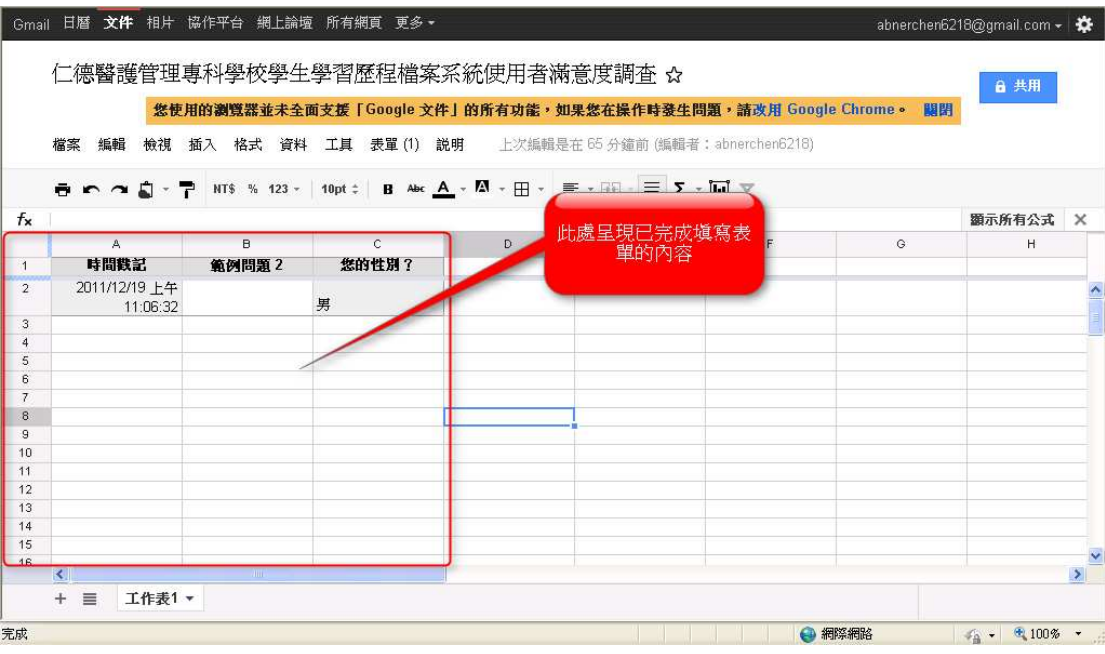

## 編修表單

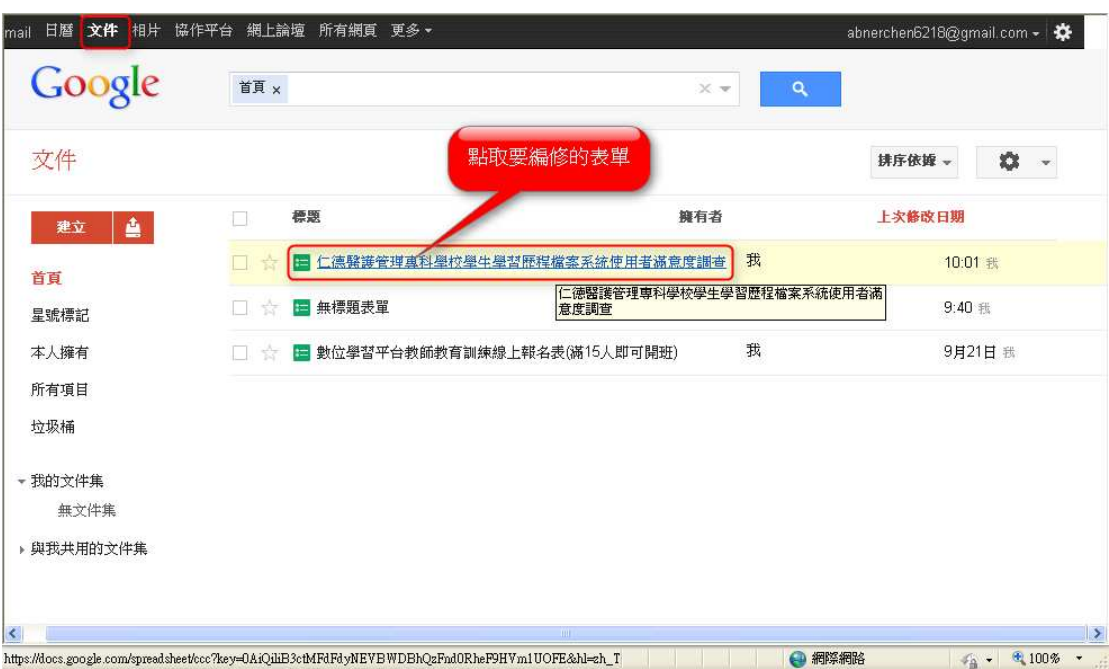

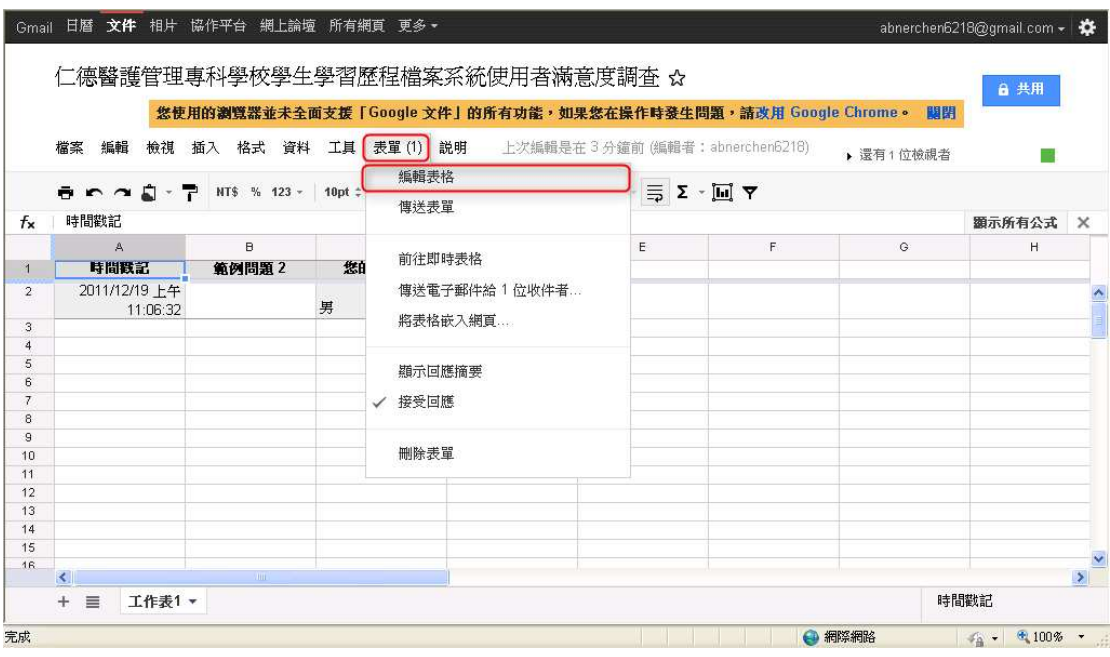

## 修改已存在的題目及新增一題新的題目

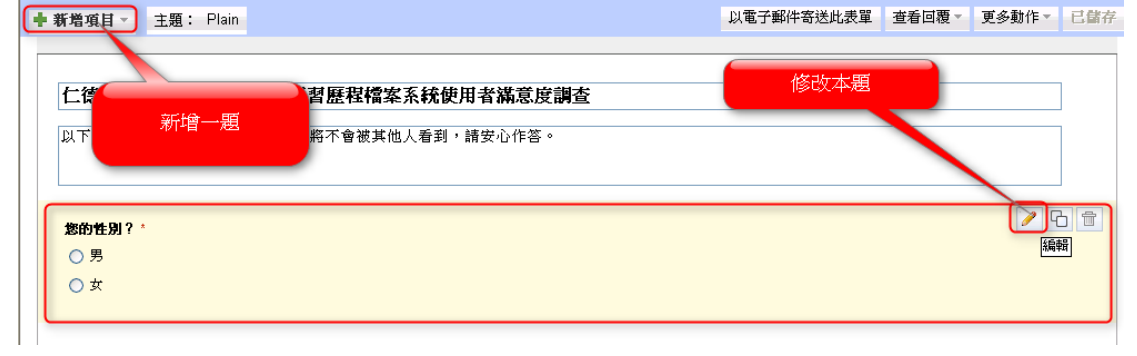